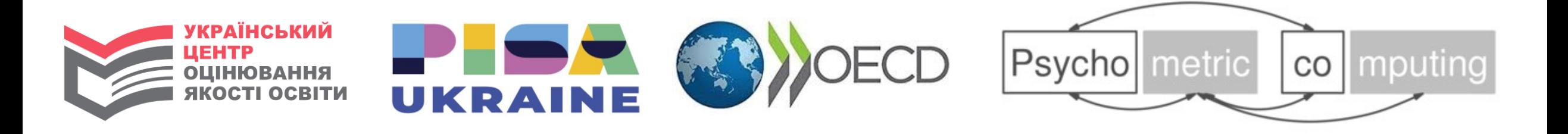

### **PISA Data Analysis leveraging R:**

### pros and cons

Mariia Mazorchuk, Anna Bychko

Ukrainian Center for Educational Quality Assessment, Kyiv, Ukraine

*Dortmund, 27-28 February, 2020*

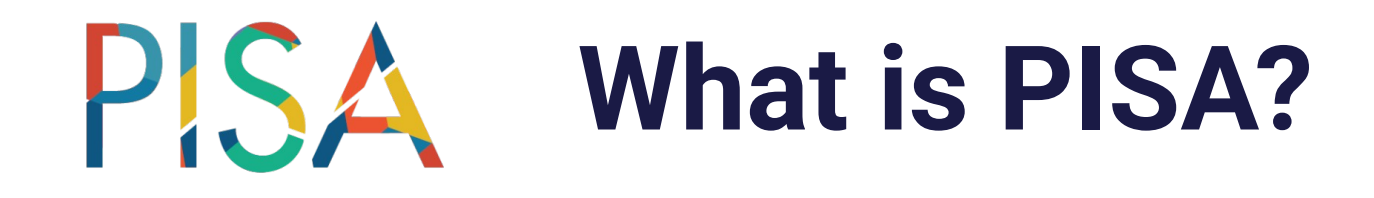

### **PISA** is the OECD's Programme for International Student Assessment

#### **Goals:**

- PISA measures 15-year-olds' ability to use their reading, mathematics and science knowledge and skills to meet real-life challenges.
- PISA makes it possible to compare Educational systems of different countries.
- PISA gives us opportunity to define factors, which influences students achievements.

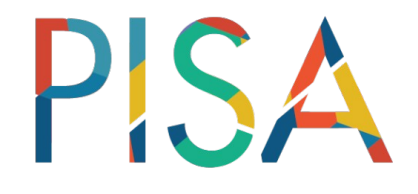

#### **2000-2018:**

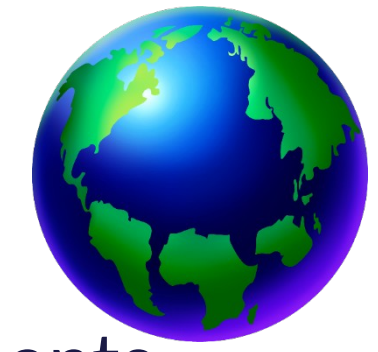

PISA has involved more than 90 countries and economies and about 3 000 000 students worldwide

### **PISA-2018:**

**600 000** students representing about **32** million 15-year-olds in schools of **79** participating countries and economies sat the 2-hour PISA test in 2018

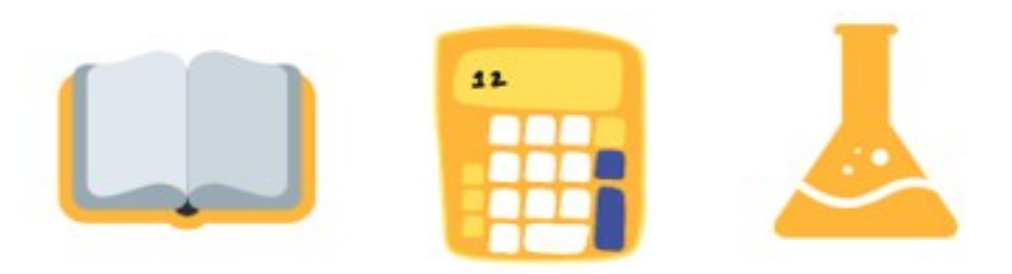

# **Ukraine in PISA-2018**

- •Ukraine participated in PISA for the first time
- •Over 6 000 students from 250 Ukrainian schools representing about 315 000 Ukrainian students sat the 2-hour PISA test and filled in questionnaires

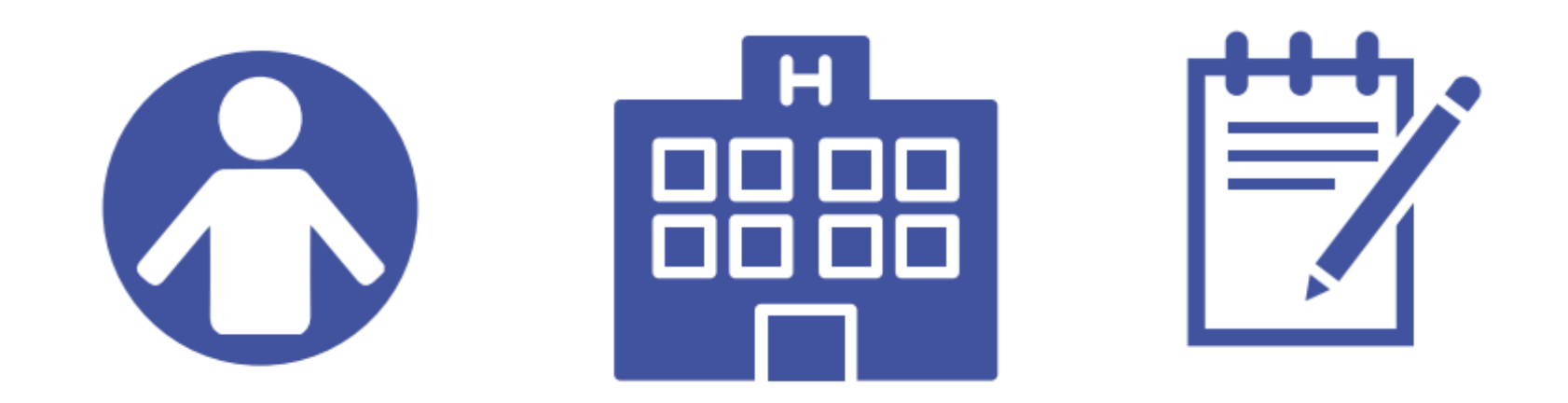

#### PISA **Our goal: Ukraine PISA National report**

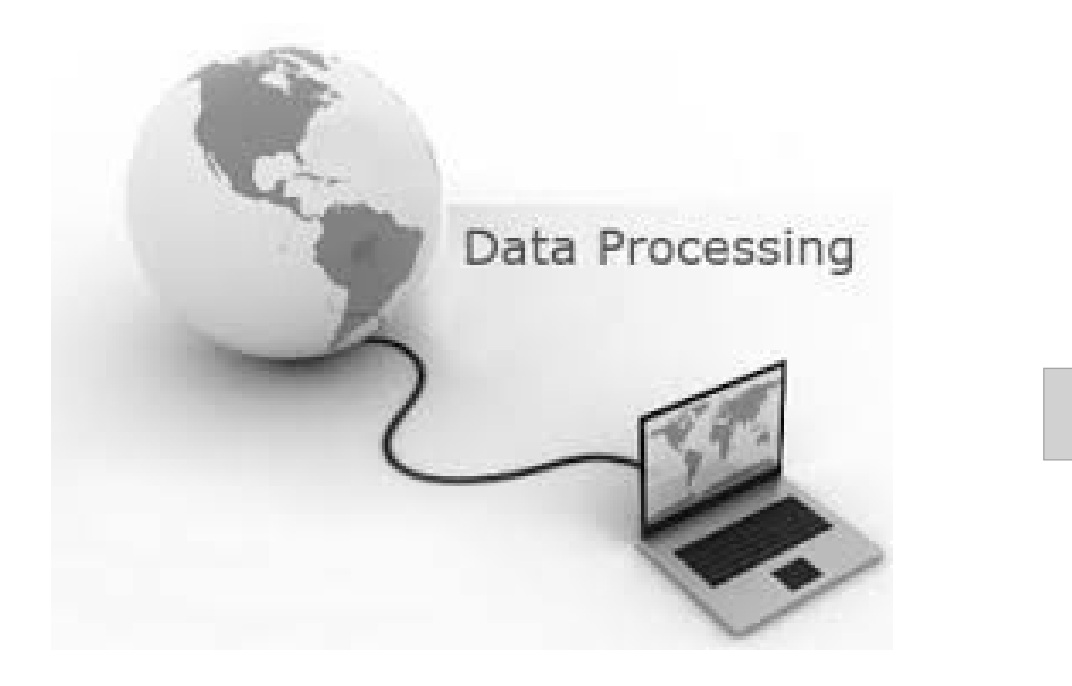

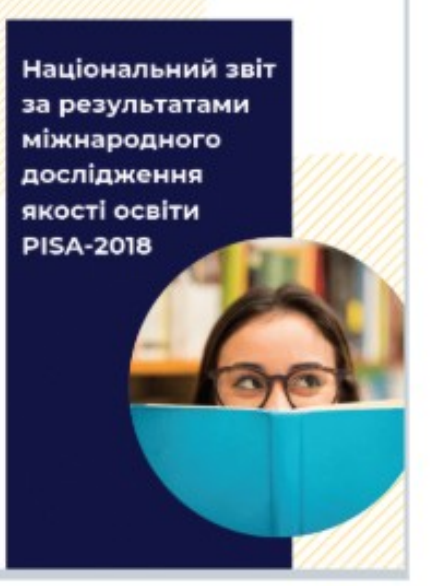

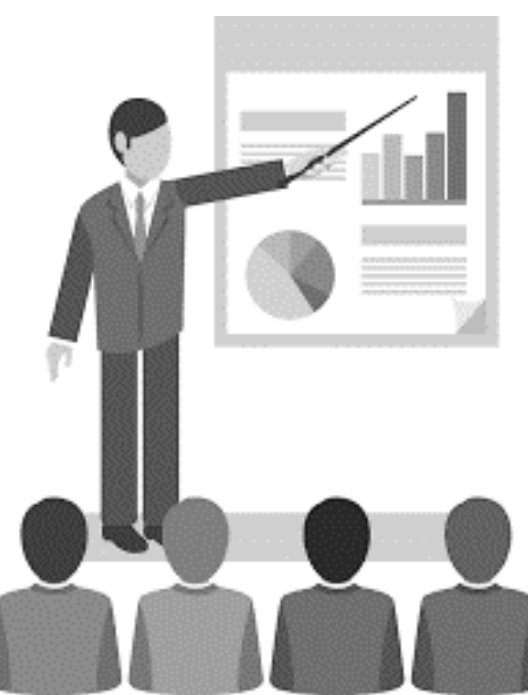

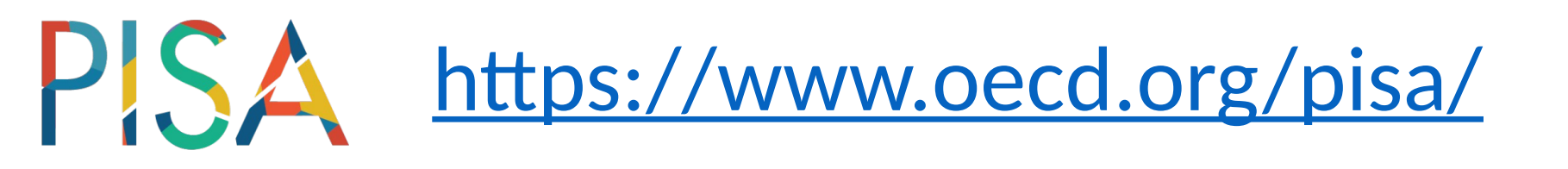

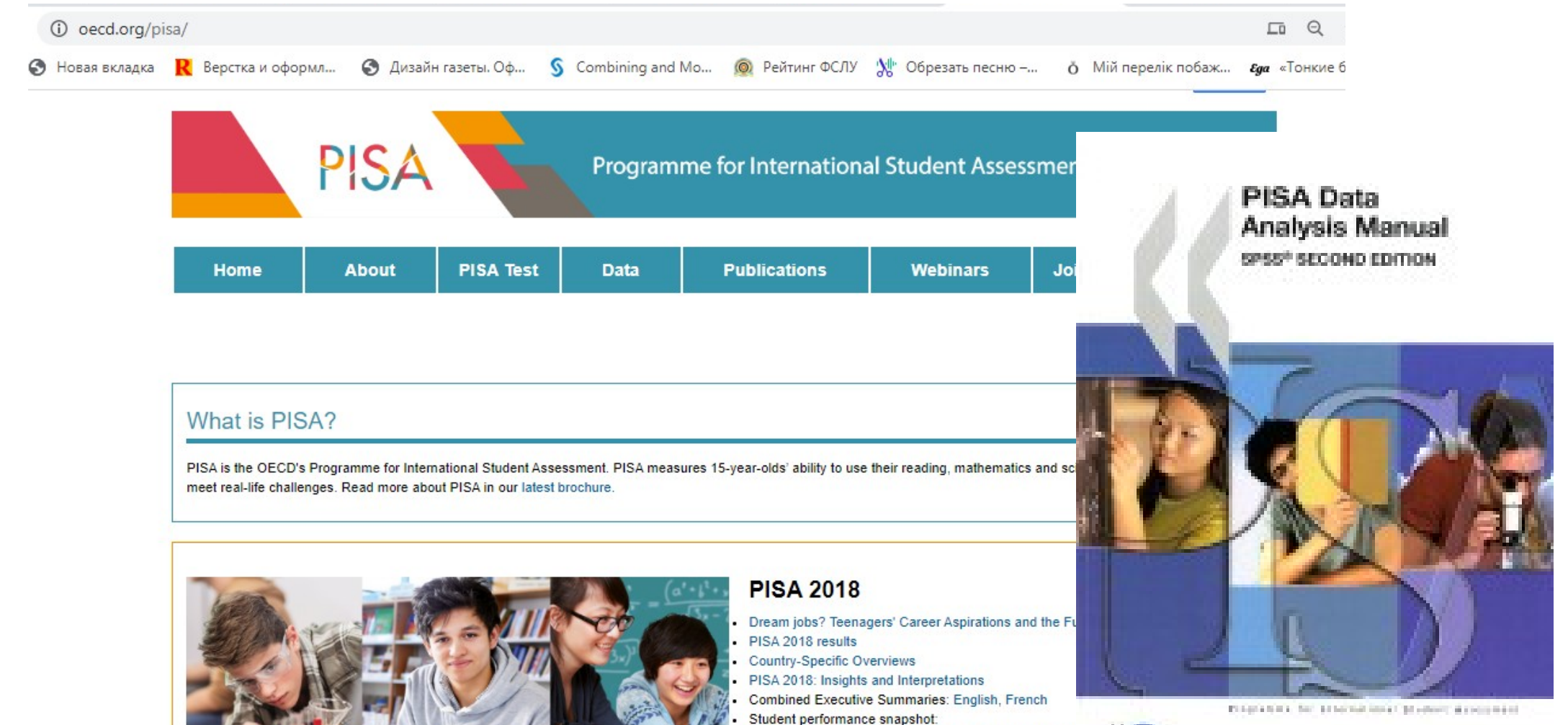

# PISA Content of technical report

- Usefulness of PISA Data for Policy Makers, Researchers and Experts on Methodology
- Exploratory Analysis Procedures
- Sample Weights
- **Replicate Weights**
- **Computation of Standard Errors** (take into account the complex sample design)
- **Plausible Values**
- **Analyses with Plausible Values** (take into account rotated test forms )
- Use of Proficiency Levels
- The Rasch Model

## PISA Content of technical report

- Analyses with School-Level Variables
- Standard Error on a Difference
- **OECD Total and OECD Average**
- Trends
- **Studying the Relationship between Student Performance and Indices Derived from Contextual Questionnaires**
- Multilevel Analyses
- PISA and Policy Relevance Three Examples of Analyses
- **SPSS<sup>®</sup> Macro; SAS<sup>®</sup> Macro**
- [SAS Macro for 10 Plausible Values](https://www.oecd.org/pisa/data/SASmacro10pv.zip)

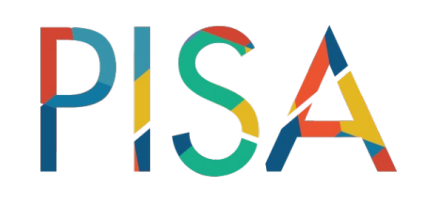

### **Statistical software**

- SPSS
- STATA
- SAS
- R

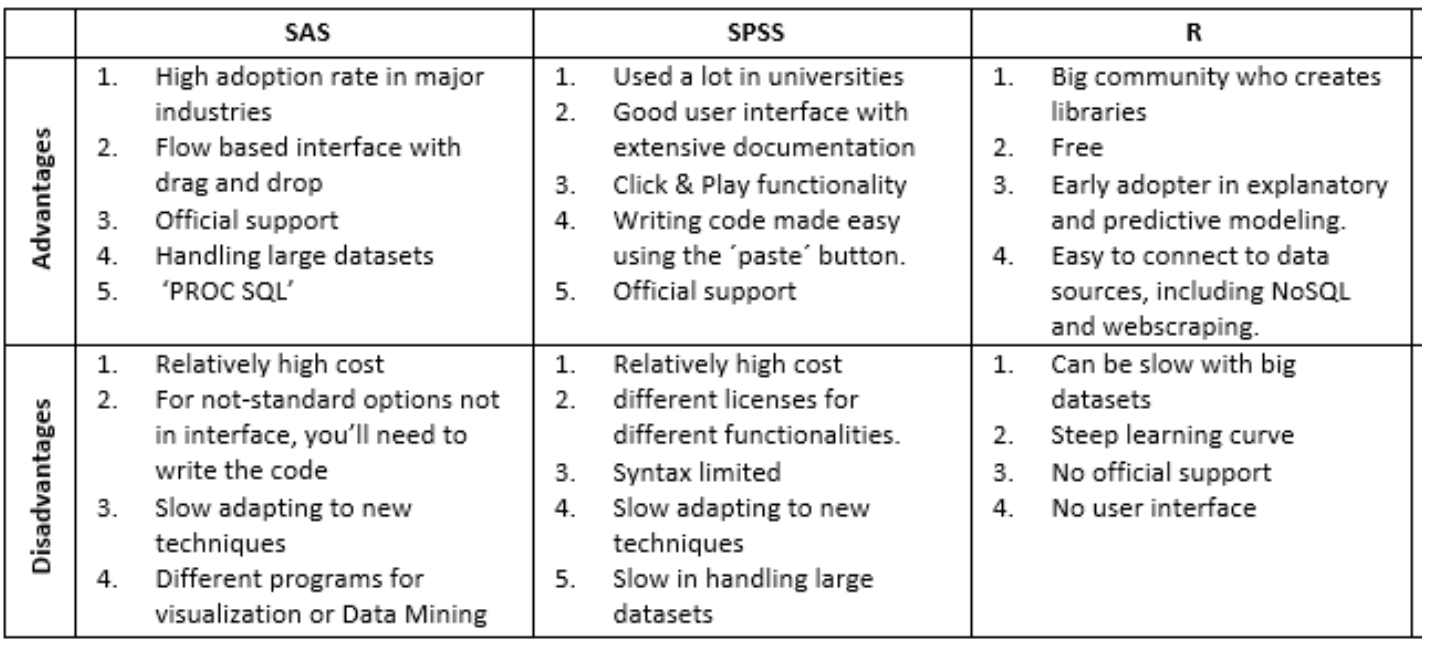

- IDB Analyzer [\(https://www.iea.nl/data-tools/tools#section-308\)](https://www.iea.nl/data-tools/tools#section-308)
- PISA Data Explorer [\(https://pisadataexplorer.oecd.org/ide/idepisa/\)](https://pisadataexplorer.oecd.org/ide/idepisa/)

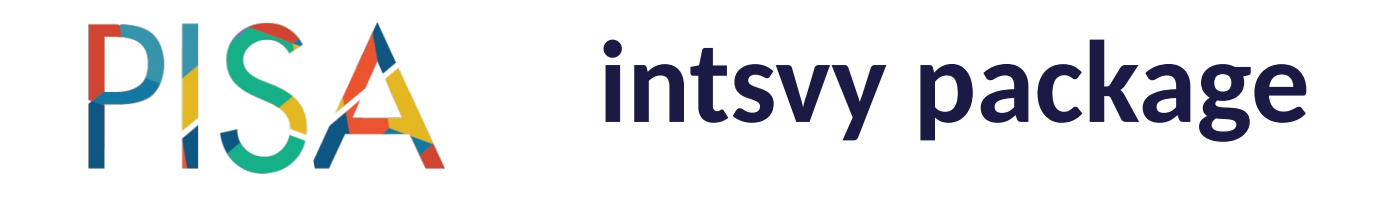

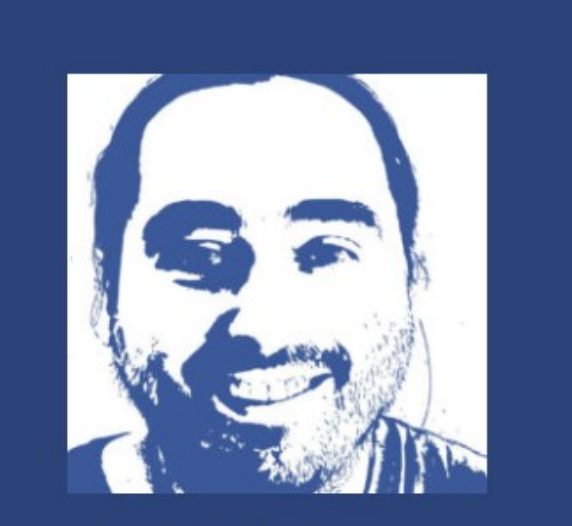

**Consulting** services

Daniel Caro, Data Scientist

R 'intsvy'

#### intsvy: International **Assessment Data Manager**

intsvy is an R package for working with international assessment data from PISA

<https://cran.r-project.org/web/packages/intsvy/intsvy.pdf> <http://danielcaro.net/r-intsvy/>

**PISA TIMSS** PIRLS PIAAC ICILS

#### PISA **Preparation of the PISA data files**

- **Importing my data**
- **Merge the PISA data files**
- **Recode variables**
- **Creating new variables**

library(intsvy)

pisa.var.label

pisa.select.merge

library(survey)

svydesign

svyquantile

## **PISA calculating main estimates**

• **Average students performance** 

```
pisa2015.mean.pv(pvlabel = "READ", data = pisa)
```
Freq Mean s.e. SD s.e 1 5998 465.95 3.5 93.34 1.7

• **Frequency tables**

pisa2015.table(variable="TFGender", data = pisa)

TFGender Freq Percentage Std.err.

- 1 Female 2857 47.37 1.02
- 2 Male 3141 52.63 1.02

library(intsvy)

pisa2015.mean.pv

pisa2015.mean

pisa2015.table

### **PISA calculating main estimates**

#### • **Proficiency levels**

pisa2015.ben.pv(pvlabel="READ", cutoff = c(189.33, 262.04, 334.75, 407.47, 480.18, 552.89, 625.61, 698.32), data=pisa)

Benchmarks Percentage Std. err.

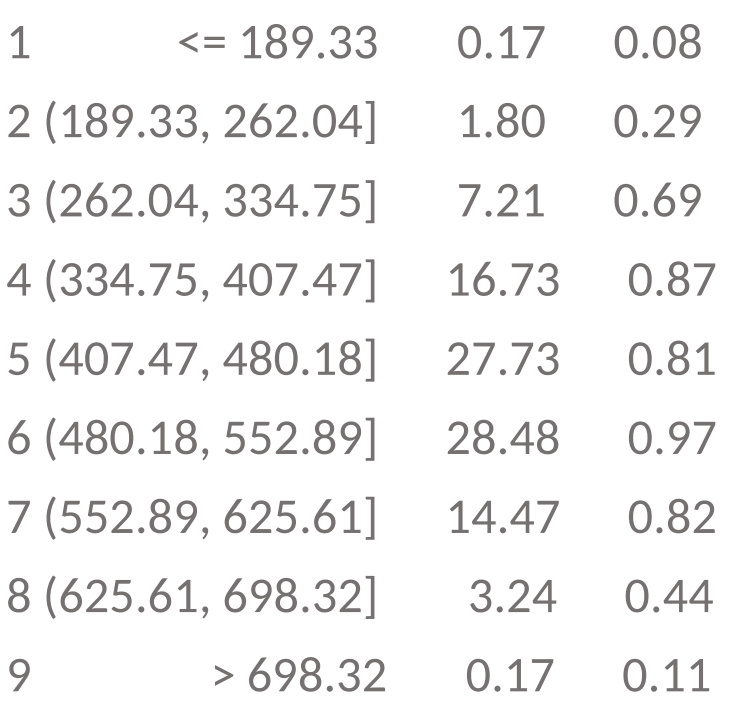

library(intsvy)

pisa2015.ben.pv

## PISA Regression models

• **Linear regression analysis** 

pisa2015.reg.pv(pvlabel = "READ", x="TFGender", data = pisa)

library(intsvy)

pisa2015.reg.pv

pisa2015.reg

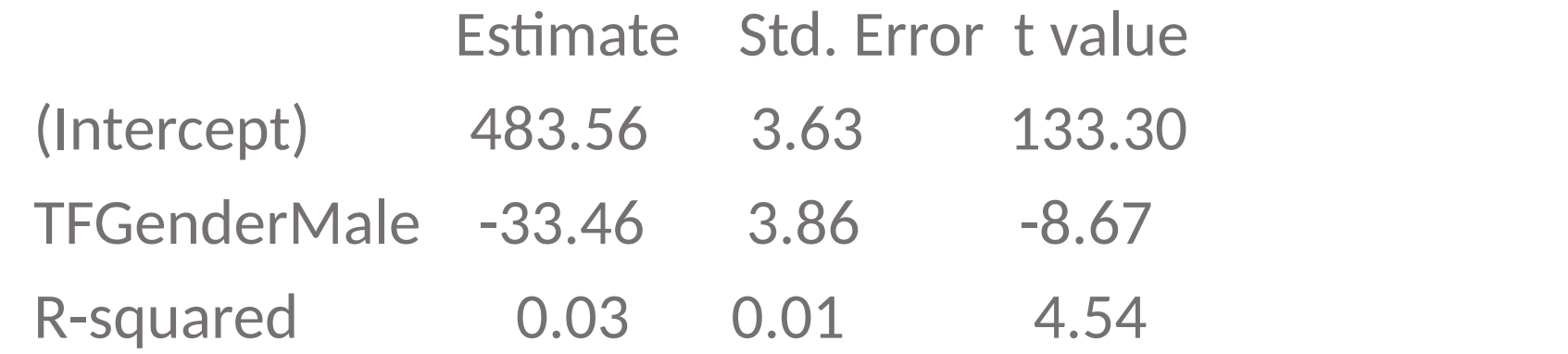

# **PISA Regression models**

#### • **Logistic regression analysis**

fit1<-pisa2015.log.pv(pvlabel = "MATH", x="TFGender",cutoff=420, data=pisa)

Coef. Std. Error t value OR CI95low CI95up

(Intercept) 1.47 0.09 16.33 4.34 3.64 5.18

TFGenderMale -0.72 0.09 -7.94 0.49 0.41 0.58

library(intsvy)

pisa2015.log.pv

pisa2015.log

### odds female=exp(fit1\$Coef.[1])

[1] 4.349235

odds\_male=exp(fit1\$Coef.[2])\*exp(fit1\$Coef.[1]) [1] 2.117

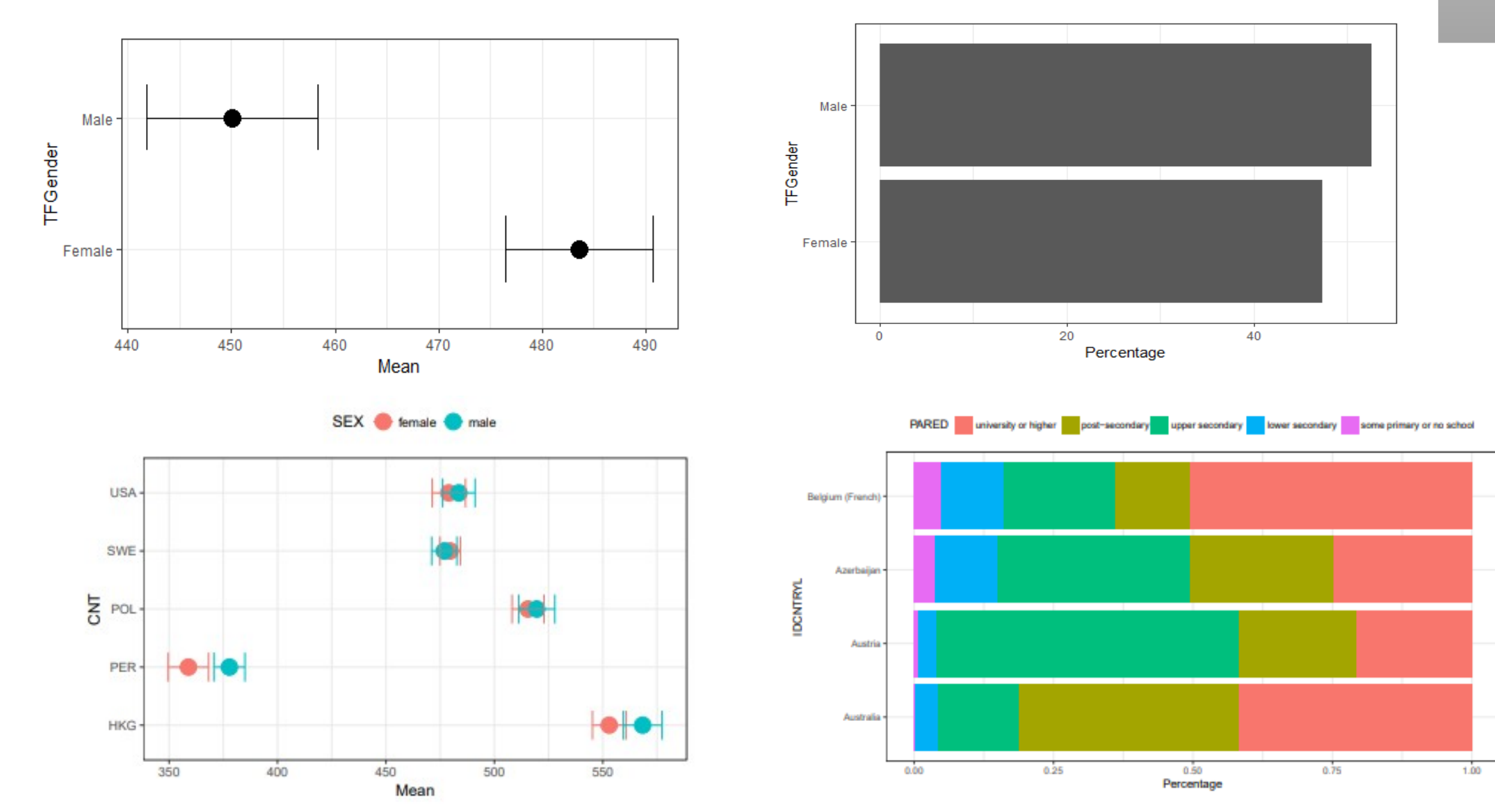

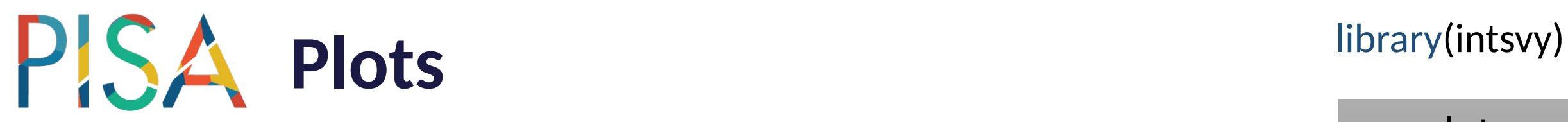

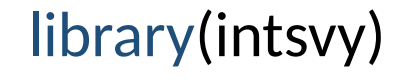

plot

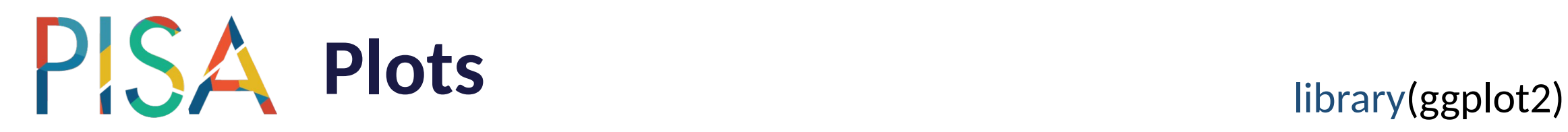

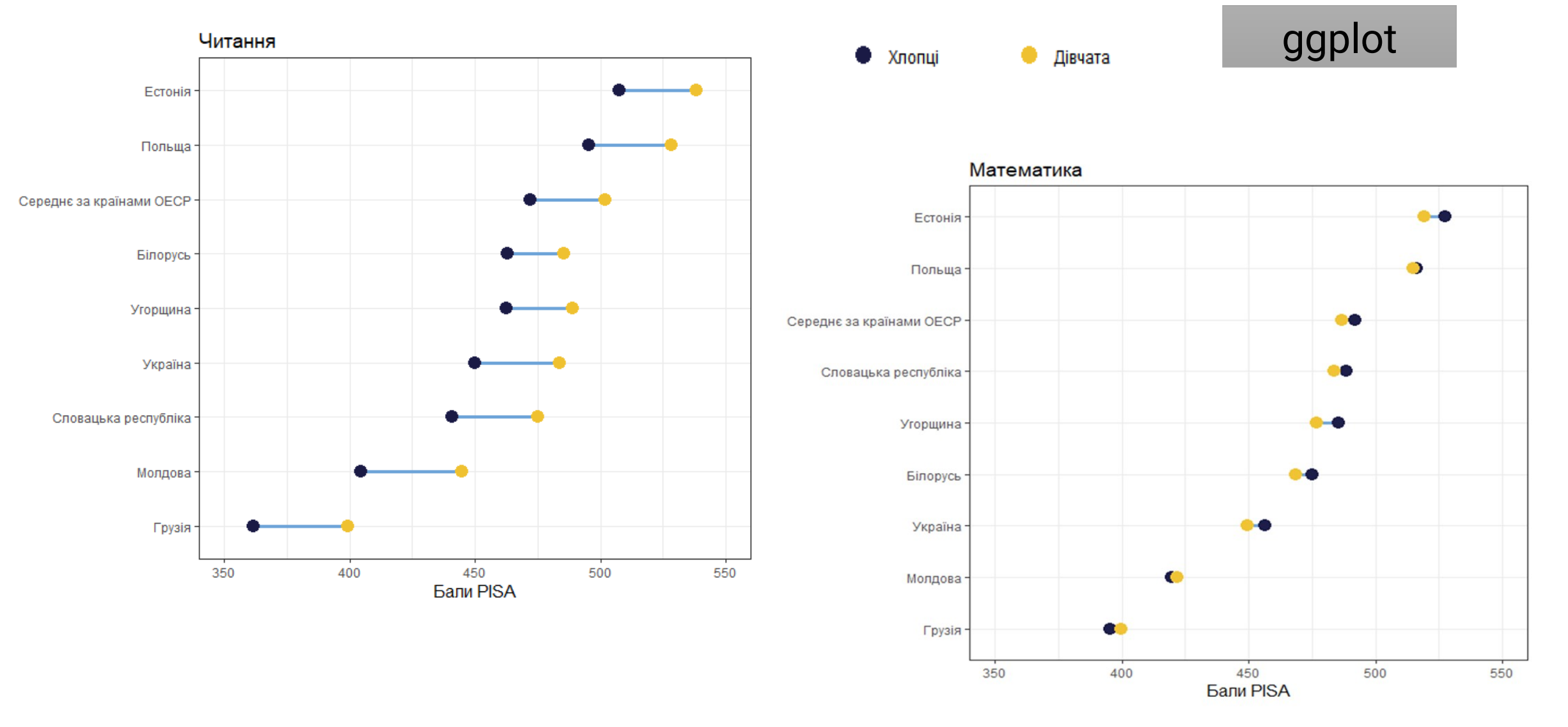

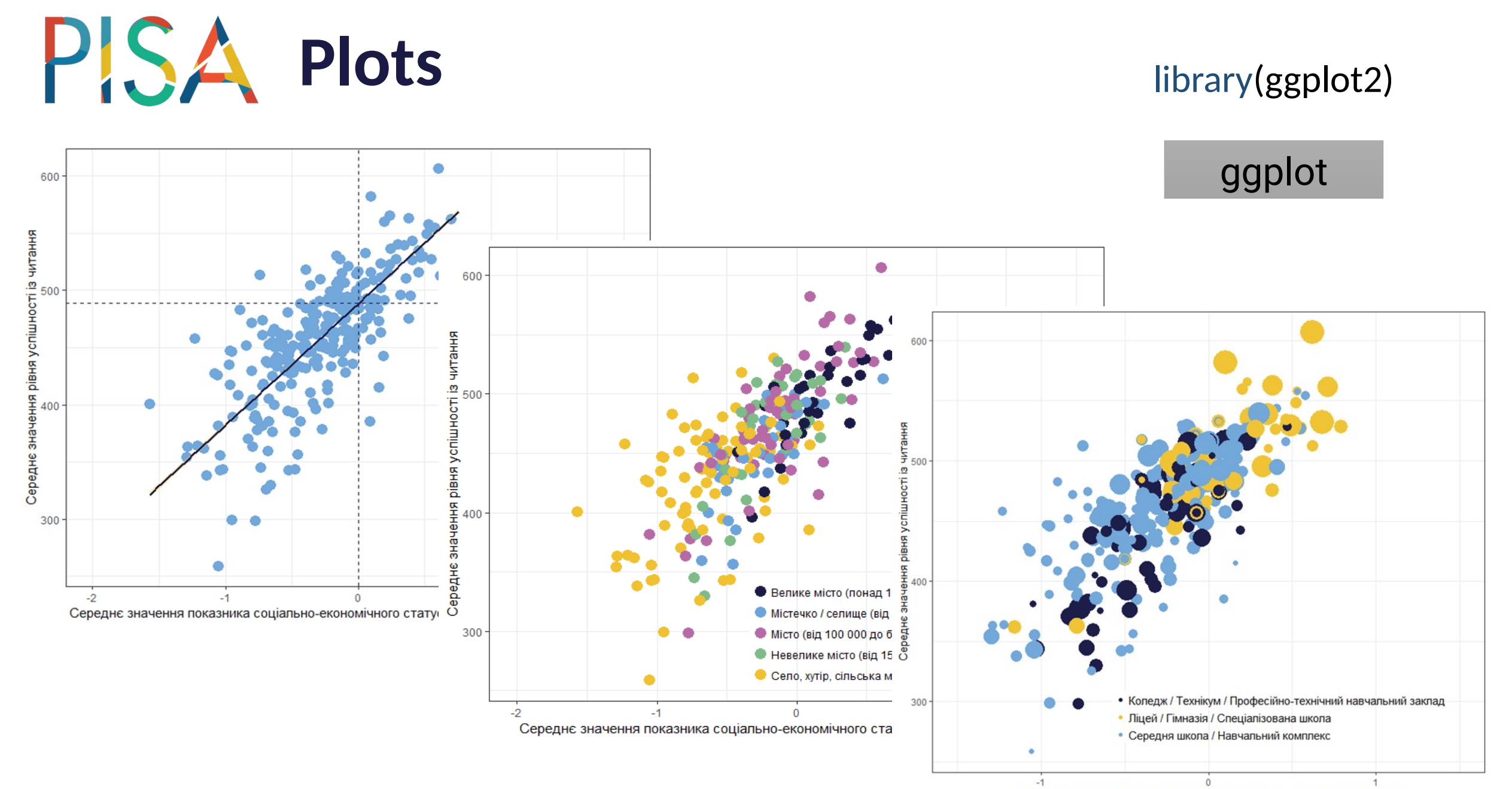

Середнє значення показника соціально-економічного статусу учнів у школах

### **PISA** Additional PISA data analysis

#### • **Multilevel regression models**

fm2<-lmer(stud484\$PV1READ~1+stud484\$ESCS +(1+stud484\$Mean| stud484\$CNTSCHID),weights=stud484\$norm\_weight, stud484) summary(fm2)

 Random effects: Groups Name Variance Std.Dev. Corr stud484\$CNTSCHID (Intercept) 631.9 25.14 stud484\$Mean 8047.4 89.71 0.44 Residual 5799.9 76.16 Number of obs: 5998, groups: stud484\$CNTSCHID, 250 Fixed effects: Estimate Std. Error t value (Intercept) 473.445 2.423 195.43 stud484\$ESCS 24.111 1.481 16.28 Correlation of Fixed Effects: (Intr) std484\$ESCS 0.110

#### lmer

library(lme4)

library(survey)

svydesign

#### **Only for one PV !**

# **PISA** Additional PISA data analysis

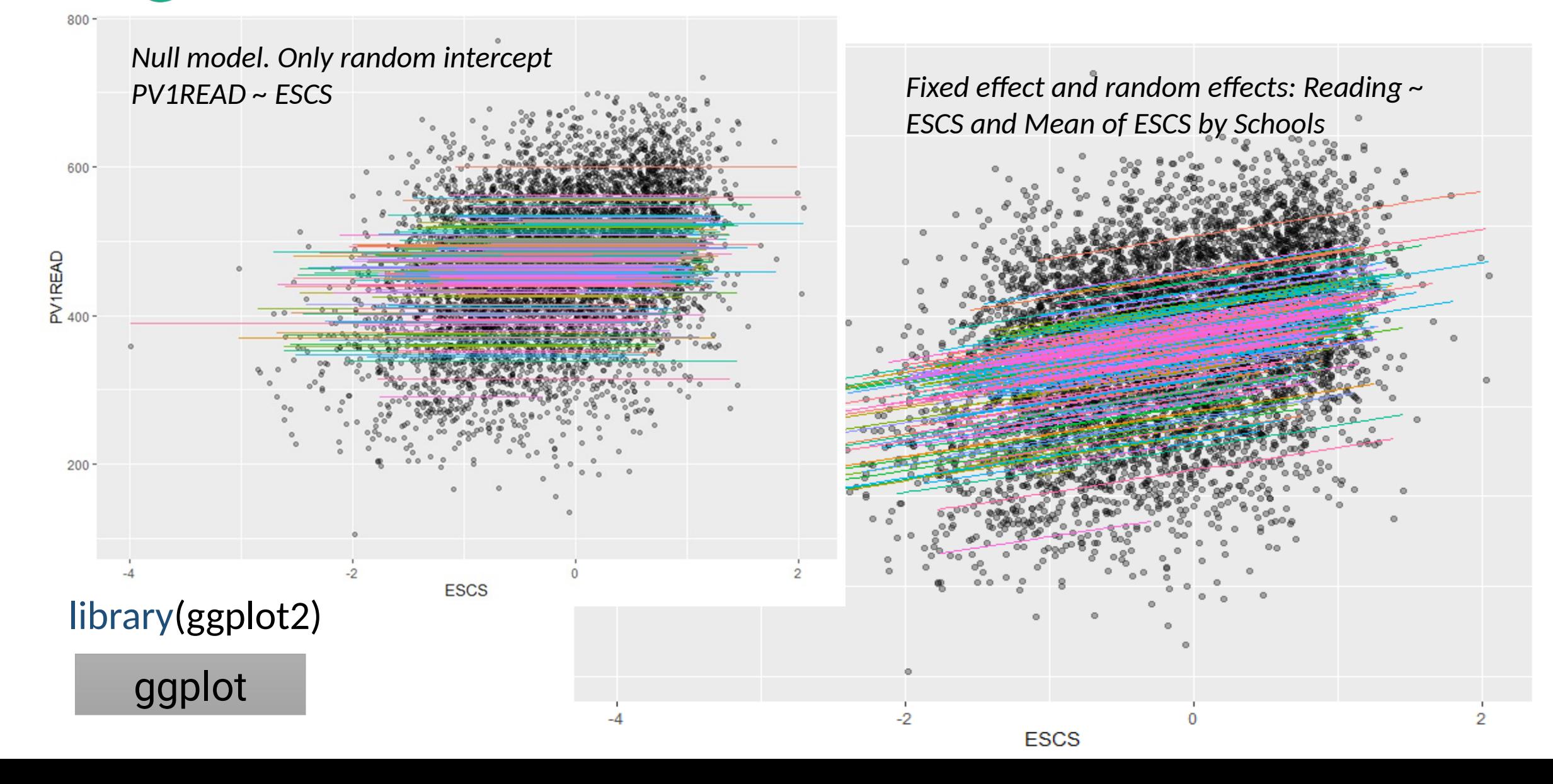

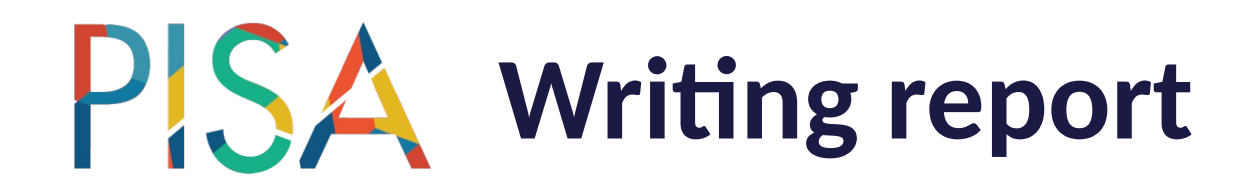

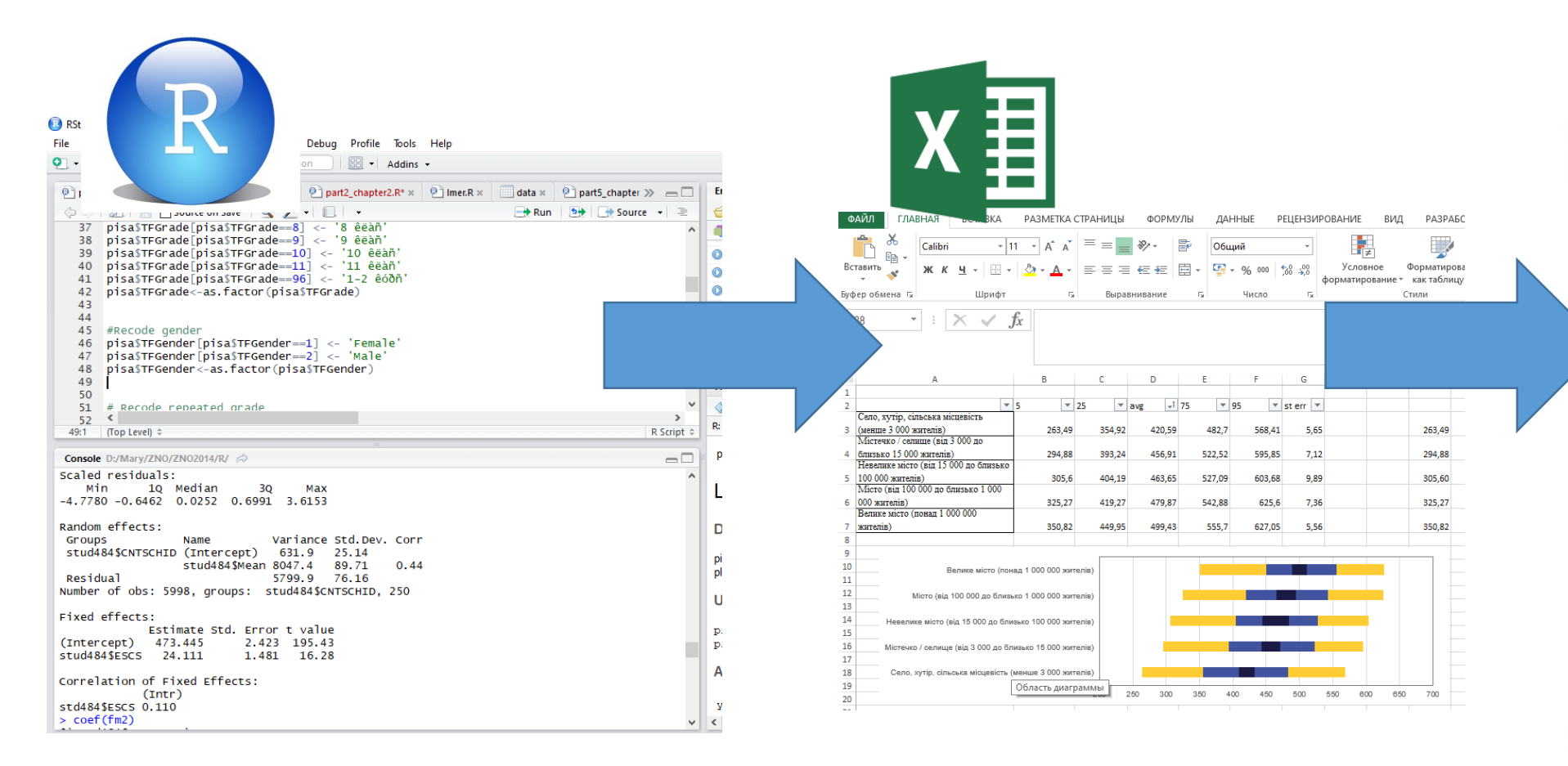

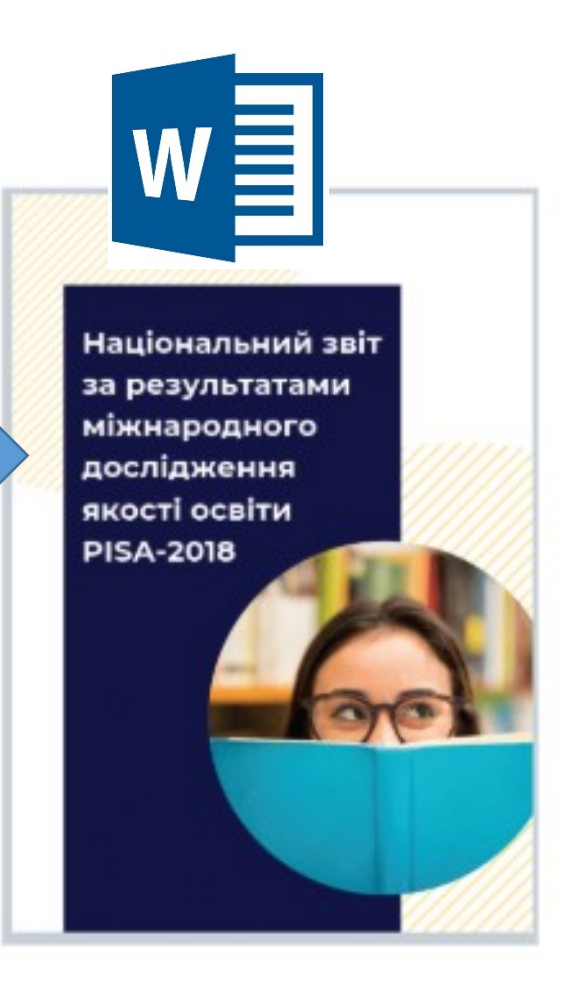

#### **… from OECD!**

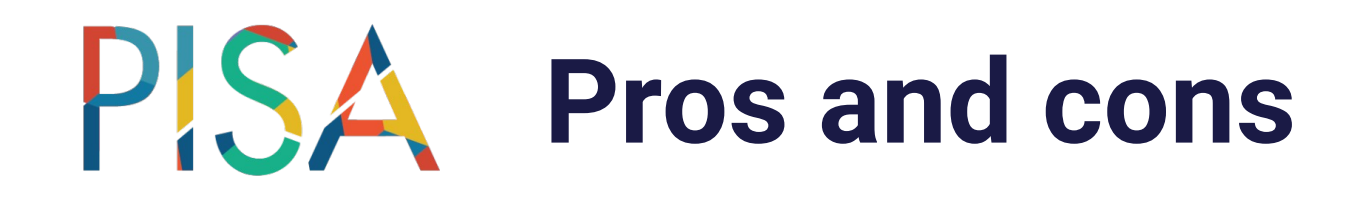

- R is a free open source package.
- You can create a flexible script and repeat calculation process.
- You can use effective functions for calculating estimates taking into account the complex sample design and rotated test form of PISA data (using **intsvy** package).
- A major drawback of R is that most of its functions have to load all the data into memory before execution, which sets a **limit** to the volumes that can be handled.
- R requires some programming skills.
- The process of graph creating sometimes is very complex.

#### PIS/ **Results and discussion**

We have published a Ukrainian National report, where the results of our work have been shown.

You can look them up in the reference:

[http://pisa.testportal.gov.ua/wp-content/u](http://pisa.testportal.gov.ua/wp-content/uploads/2019/12/PISA_2018_Report_UKR.pdf) [ploads/2019/12/PISA\\_2018\\_Report\\_UKR.p](http://pisa.testportal.gov.ua/wp-content/uploads/2019/12/PISA_2018_Report_UKR.pdf) [df](http://pisa.testportal.gov.ua/wp-content/uploads/2019/12/PISA_2018_Report_UKR.pdf)

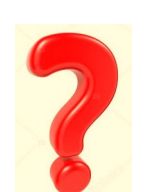

We don't have a unified system for all calculations and for forming reports. There aren't a lot of functions for calculating different indicators. We want to extend intsvy package.

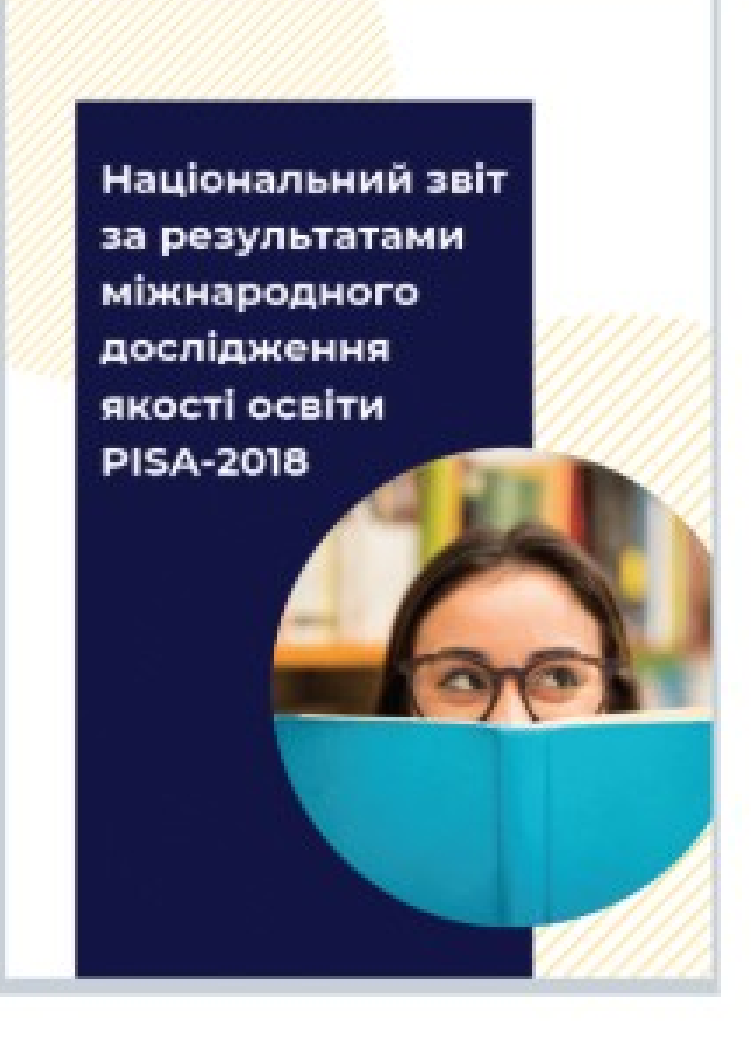

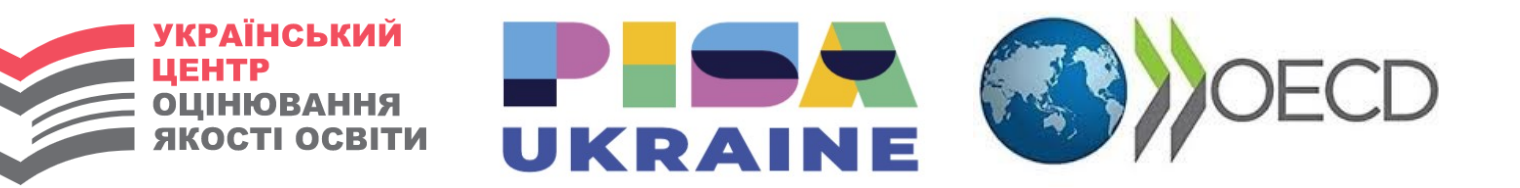

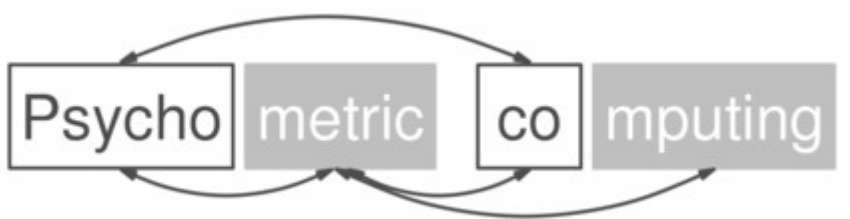

## Thank you!

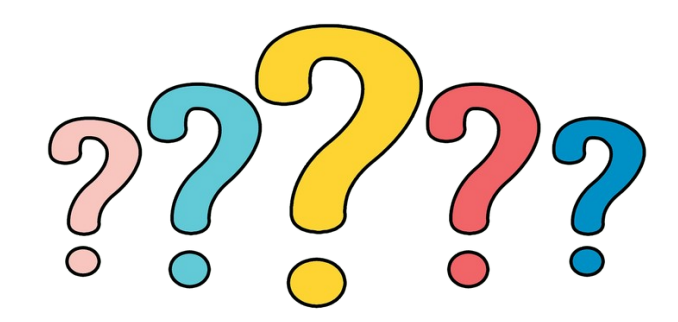

*[mazorchuk.mary@gmail.com](mailto:mazorchuk.mary@gmail.com) [bychko.anya@gmail.com](mailto:bychko.anya@gmail.com)*